# **Scratchis toetatavad programmeerimise kontseptsioonid ja oskused**

Interaktiivsete lugude, mängude ja animatsioonide koostamise protsessis Scratchiga saab algaja teha endale selgeks mitmed rakenduste loomise ja programmeerimise tähtsad oskused ja kontseptsioonid.

# **Probleemide lahendamise ja projektide disaini oskused**

- loogiline ja algoritmiline mõtlemine
- süsteemne lähenemine probleemide lahendamisele
- ideede arendus alates lähtekontseptsioonist kuni projekti lõpplahenduseni
- kasutajaliideste loomise oskused ja kogemused
- silumise ja testimise vilumused
- keskendumisvõime ja visaduse arendamine

### **Fundamentaalsed ideed arvutitest ja programmeerimisest**

- programm ütleb arvutile täpselt, mida teha, samm-sammult
- programmide koostamine ei nõua spetsiaalseid teadmisi, vaid selget ja hoolikat mõtlemist

### **Rakenduste loomise ja programmeerimise põhikontseptsioonid ja põhimõisted**

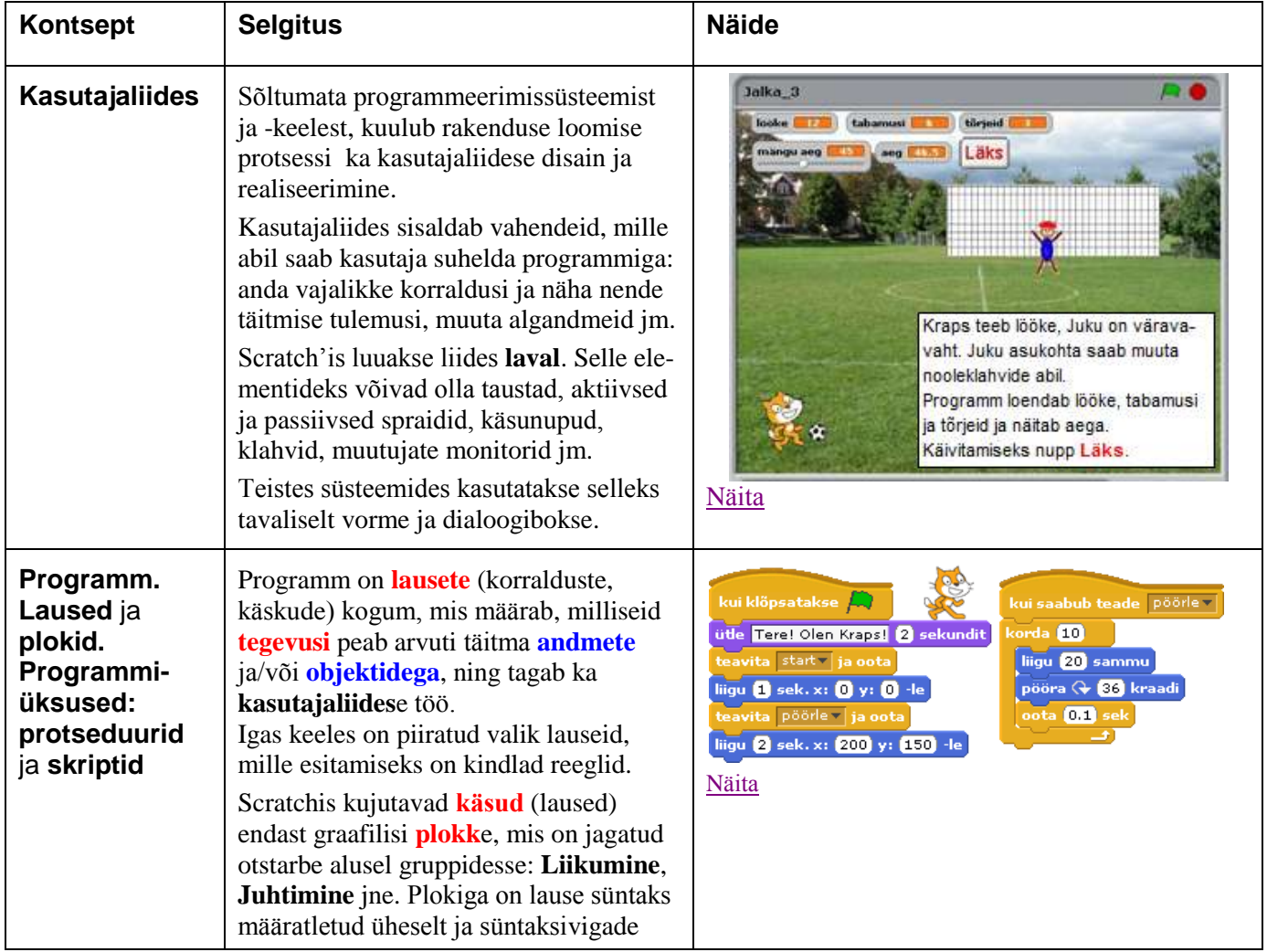

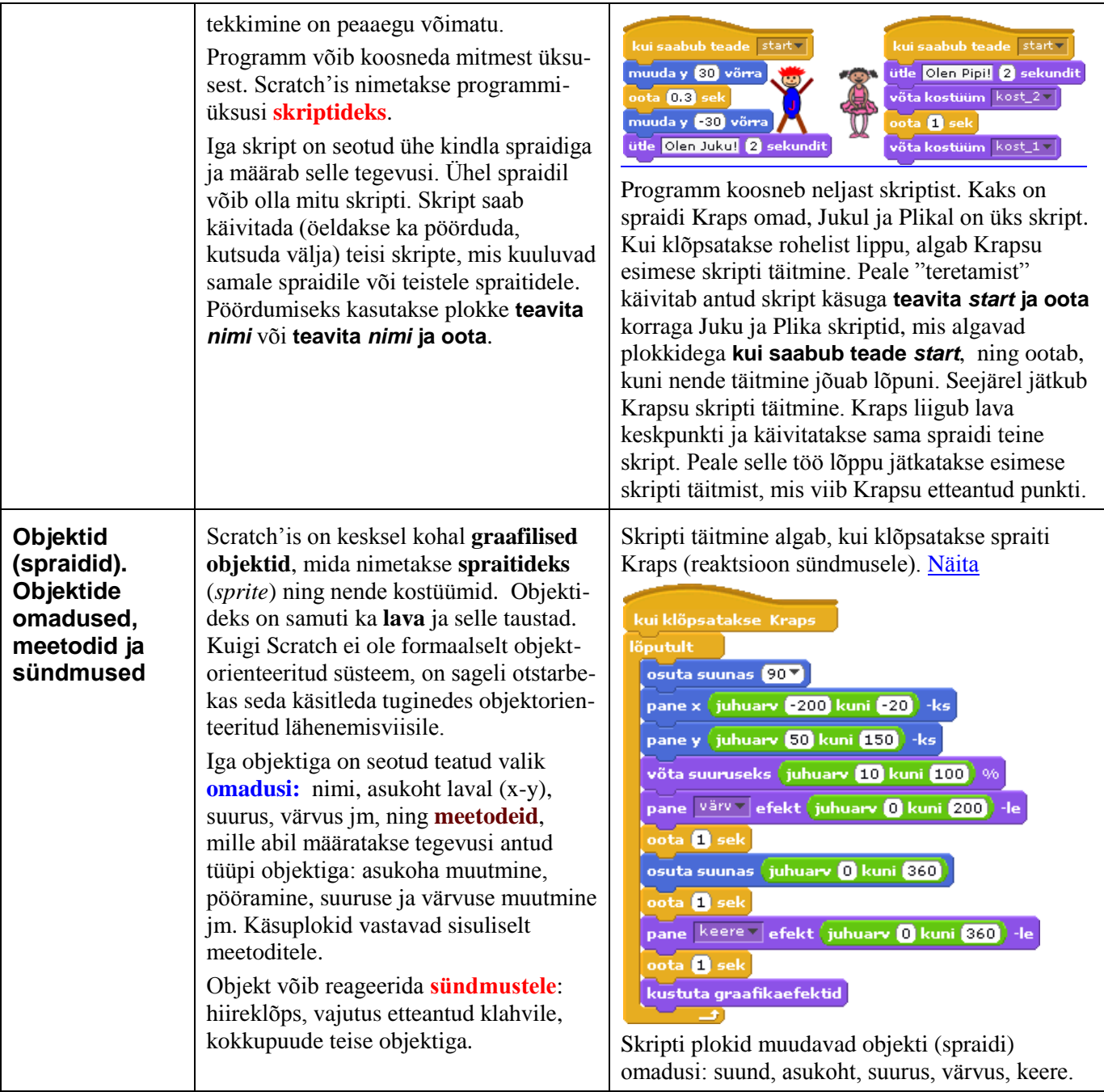

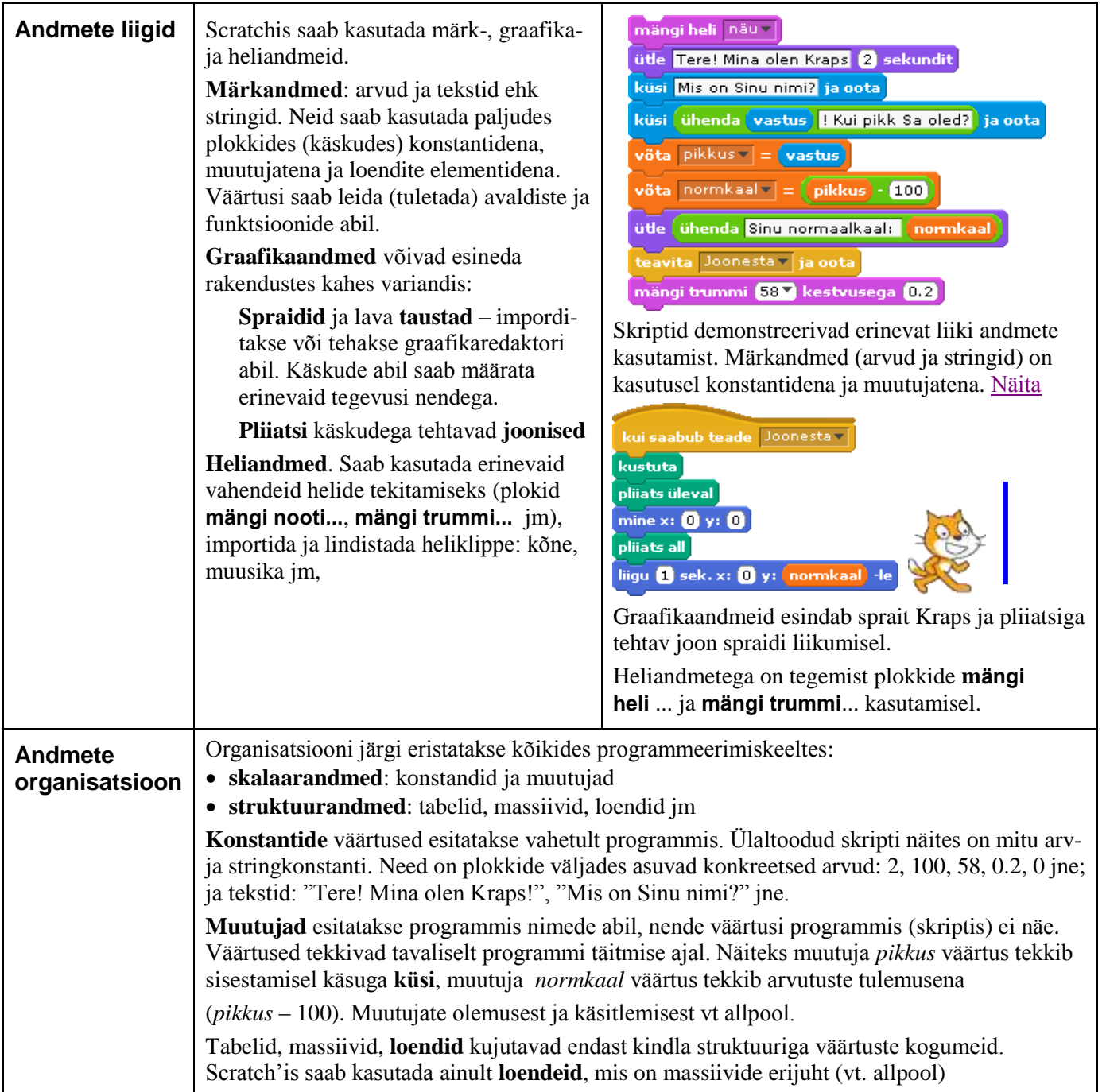

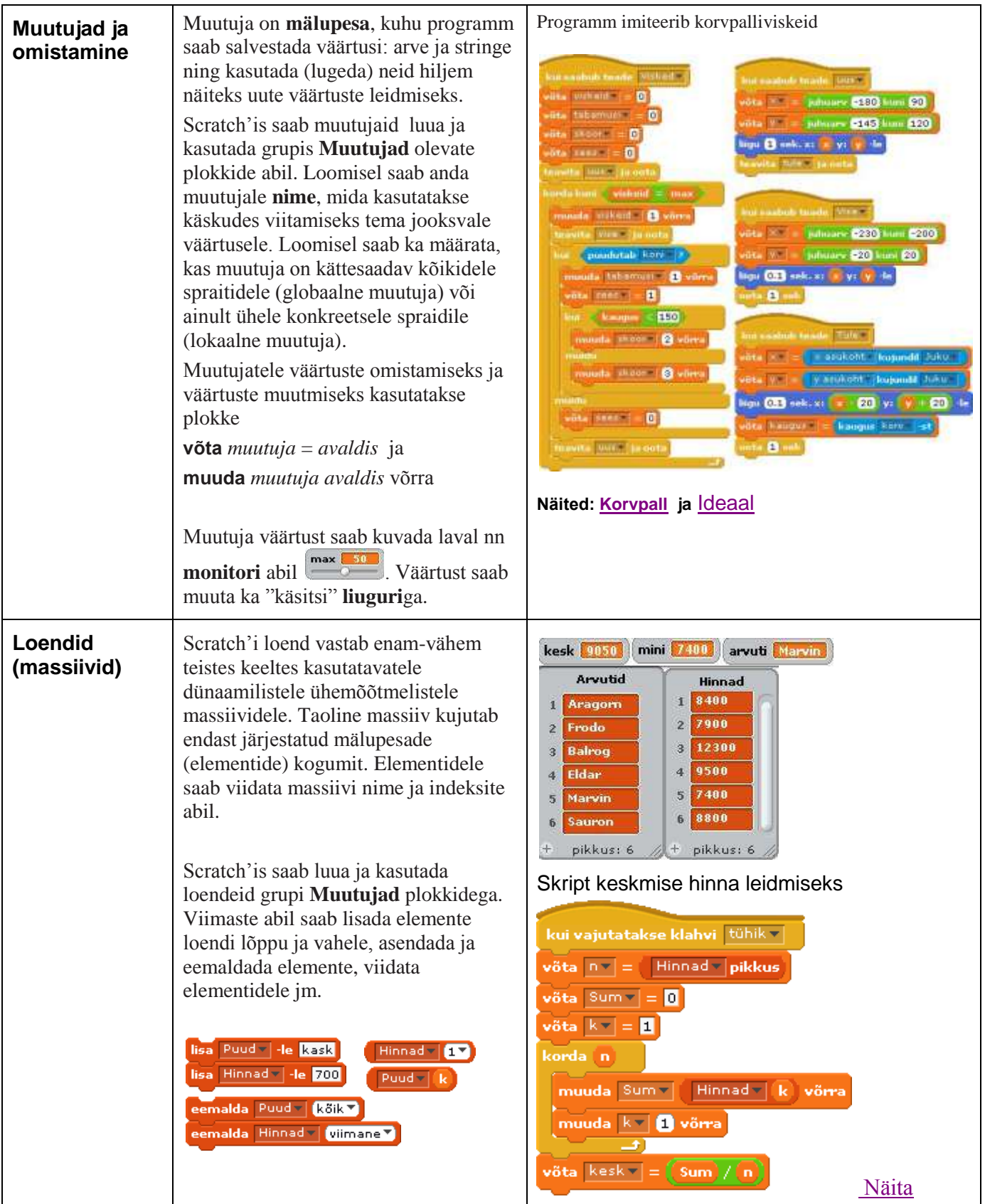

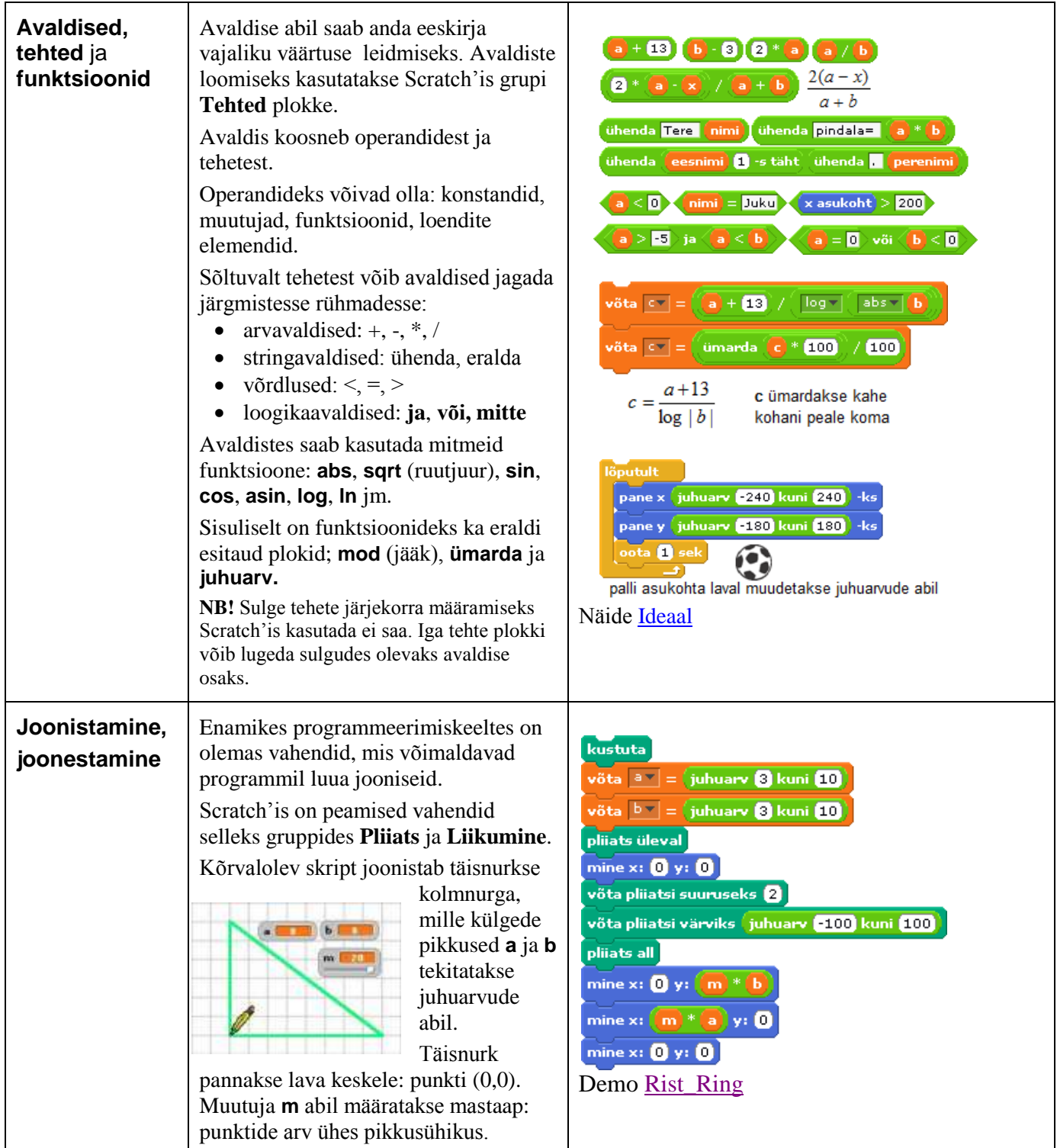

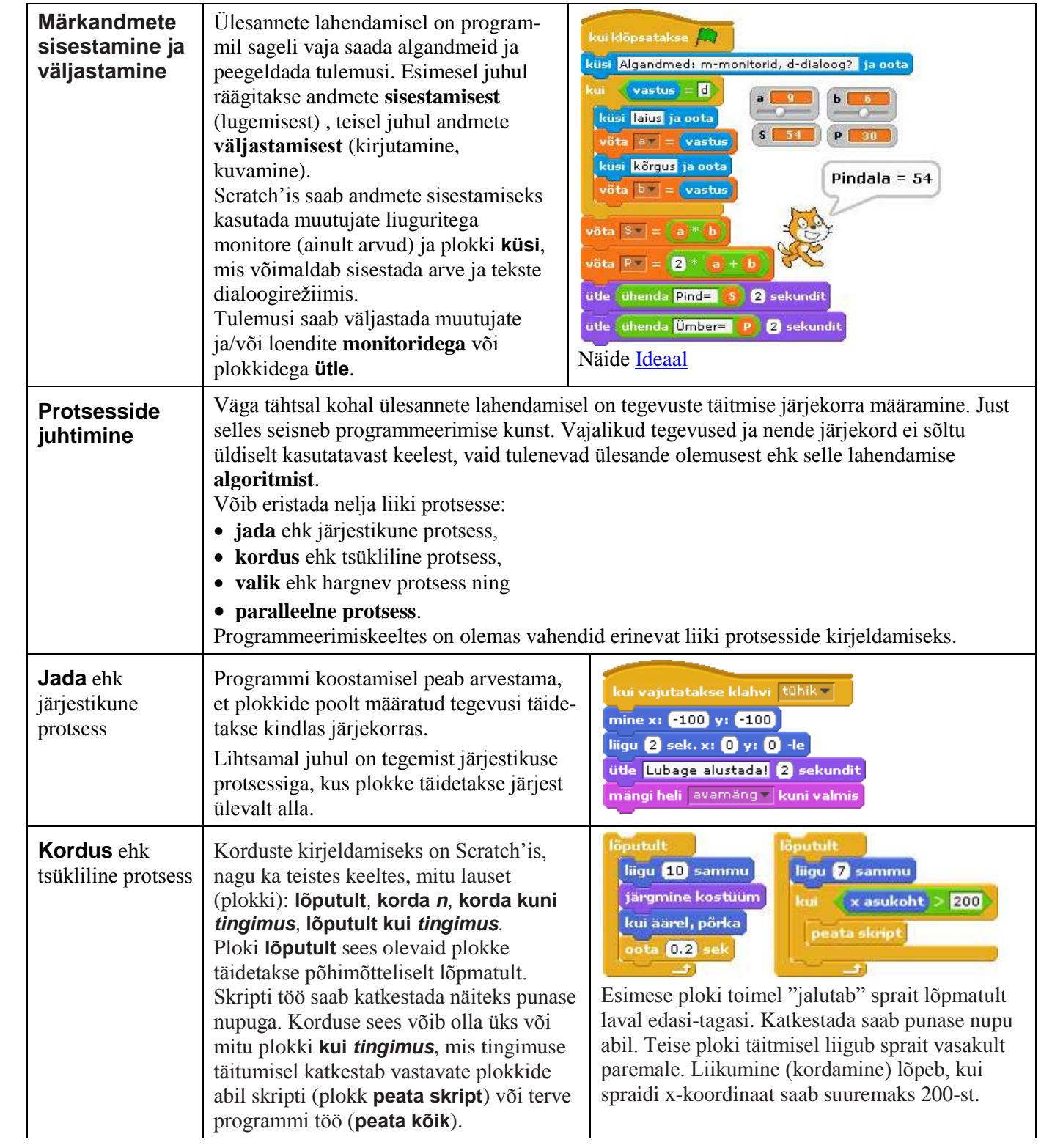

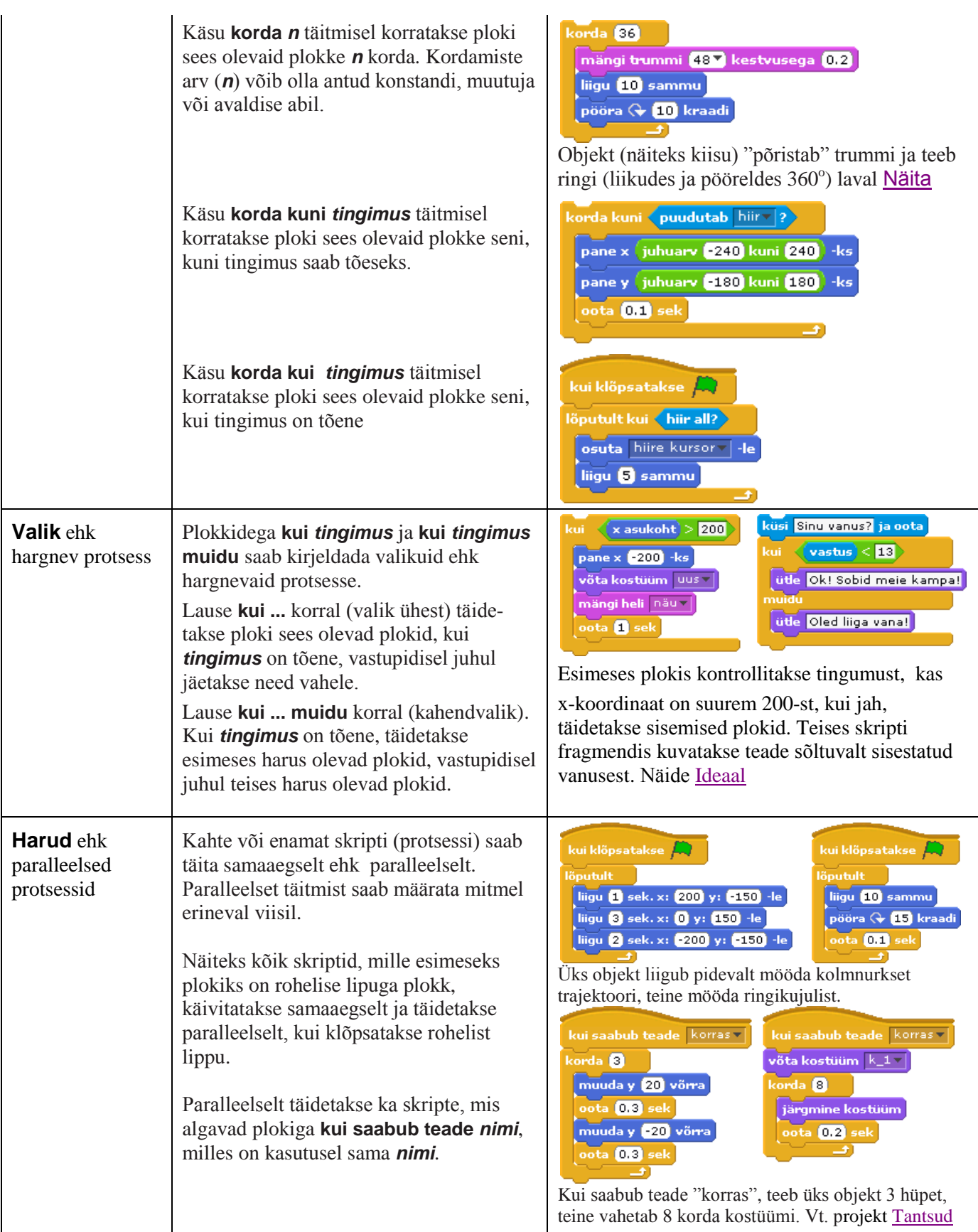

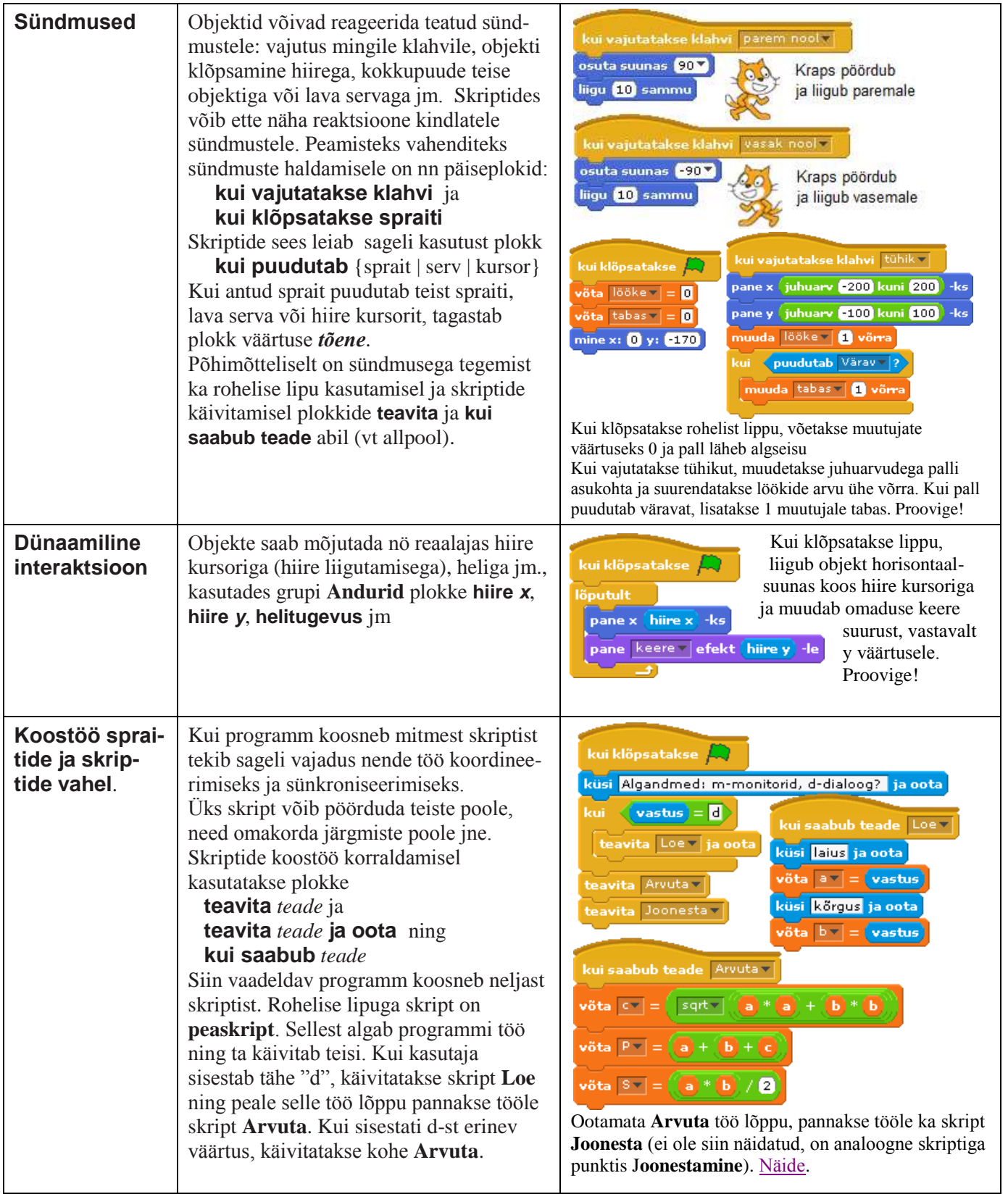

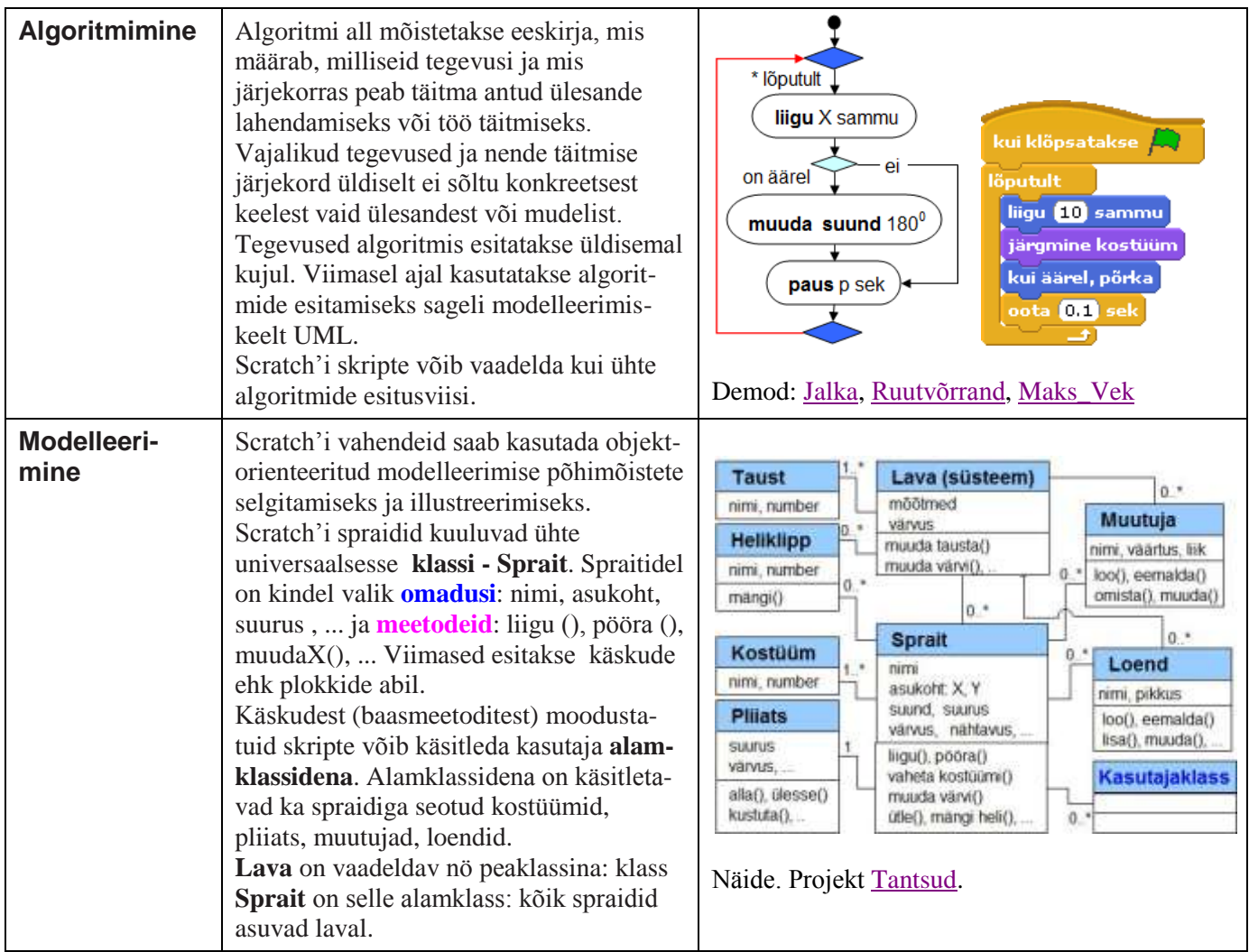

# [scratchi põhiobjektid](http://rlpa.ttu.ee/scratch/Objektid_Scratchis.pdf)

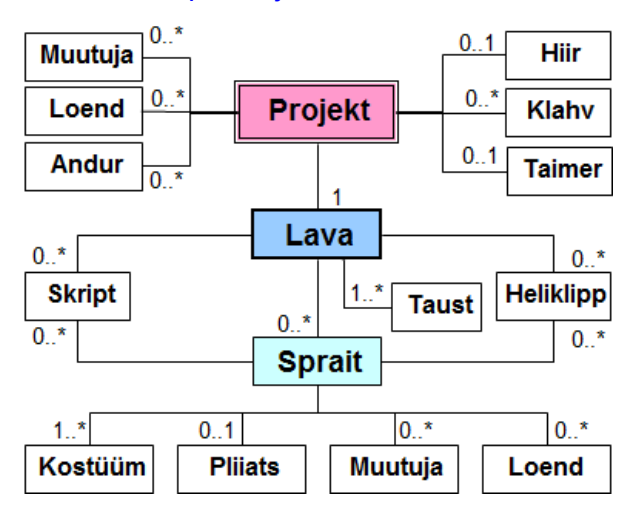

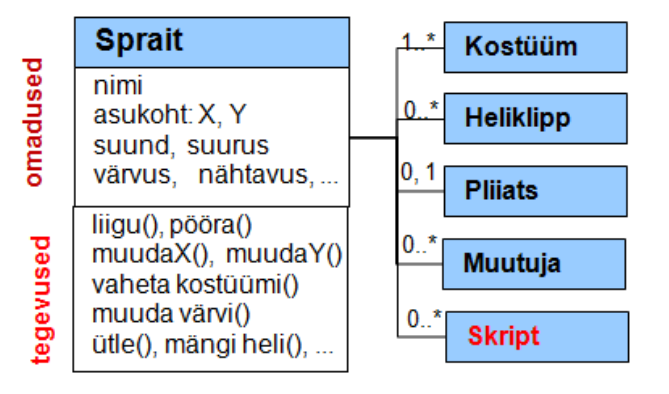